# **ExcelTemplate.BindRowData(System.Collections.IDicti onary, String, DataBindingProperties)**

# **Description**

Sets a row's data source to an [IDictionary](http://msdn.microsoft.com/en-us/library/param0(VS.80).aspx). An IDictionary represents a collection of key-and-value pairs.

When binding an IDictionary horizontally, you must insert a datamarker for each value you want displayed.

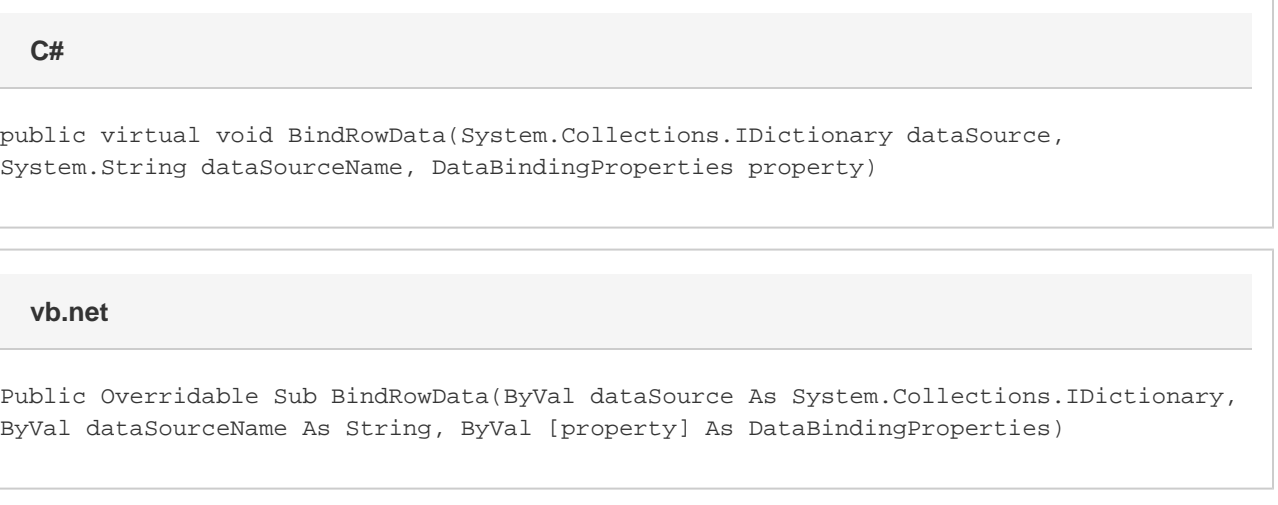

### **Parameters**

### **dataSource**

An IDictionary collection of key-and-value pairs to use as the data source.

### **dataSourceName**

The name of the data marker at which to insert the values imported from the data source. For example, to bind a data source to the data marker %%=Orders.OrderId, the value of dataSourceName should be "Orders". The string passed must begin with a letter.

#### **property**

The [DataBindingProperties](https://wiki.softartisans.com/display/EW11/DataBindingProperties) object which contains information about how the data should be bound to the template. property Must be specified, but the DataBindingProperties need not be set beforehand. To bind data to a template with the default DataBindingProperties, pass in ExcelTemplate.CreateDataBindingProperties() as the property value. Otherwise, use the ExcelTemplate.CreateDataBinding Properties() method to generate a new DataBindingProperties object and set the [DataBindingProperties.MaxRows](https://wiki.softartisans.com/display/EW11/DataBindingProperties.MaxRows), [DataBindingPropert](https://wiki.softartisans.com/display/EW11/DataBindingProperties.Transpose) [ies.Transpose](https://wiki.softartisans.com/display/EW11/DataBindingProperties.Transpose), and/or [DataBindingProperties.WorksheetName](https://wiki.softartisans.com/display/EW11/DataBindingProperties.WorksheetName) properties for the workbook.

# **Exceptions**

#### **ArgumentNullException**

BindRowData will throw this exception if null (C#) or Nothing (VB.NET) is passed to the method.

**ArgumentException**

## **Remarks**

You can set several data sources for a single template. Use the following methods to set template data sources: [BindCellData](https://wiki.softartisans.com/pages/viewpage.action?pageId=9732159), [BindColumnData](https://wiki.softartisans.com/display/EW11/ExcelTemplate.BindColumnData), [BindRowData,](https://wiki.softartisans.com/display/EW11/ExcelTemplate.BindRowData) and [BindData.](https://wiki.softartisans.com/display/EW11/ExcelTemplate.BindData)

### **Examples**

**C#**

```
ExcelTemplate xlt = new ExcelTemplate();
xlt.Open(@"C:\ExcelWriter\EmployeeOrdersTemplate.xls");
//--- Bind the IDictionary collection to the
//--- %%=Orders.[Field] data marker.
xlt.BindRowData(OrdersColl,
     "Orders",
     xlt.CreateDataBindingProperties());
xlt.Process();
xlt.Save(Page.Response, "EmployeeOrders.xls", false);
```
### **vb.net**

```
 Dim xlt As New ExcelTemplate()
xlt.Open("C:\ExcelWriter\EmployeeOrdersTemplate.xls")
'--- Bind the IDictionary collection to the
'--- %%=Orders.[Field] data marker.
xlt.BindRowData(OrdersColl, _
     "Orders", _
     xlt.CreateDataBindingProperties())
xlt.Process()
xlt.Save(Page.Response, "EmployeeOrders.xls", False)
```